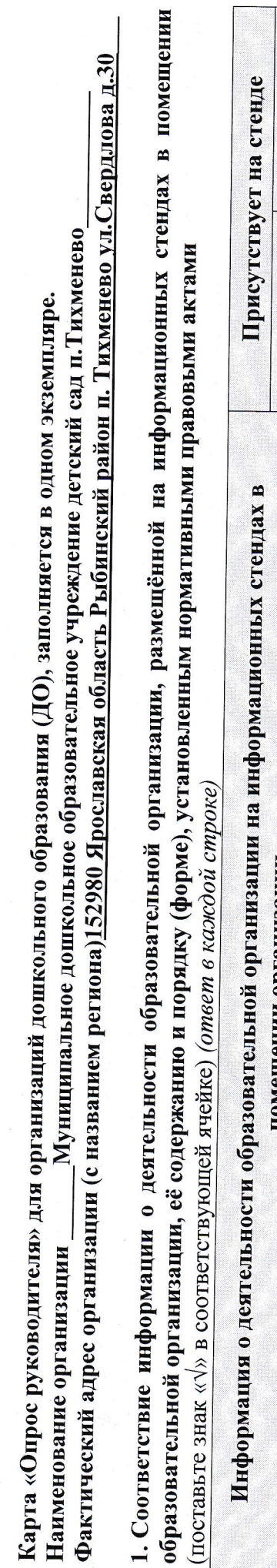

 $\overline{\mathbf{r}}$ 

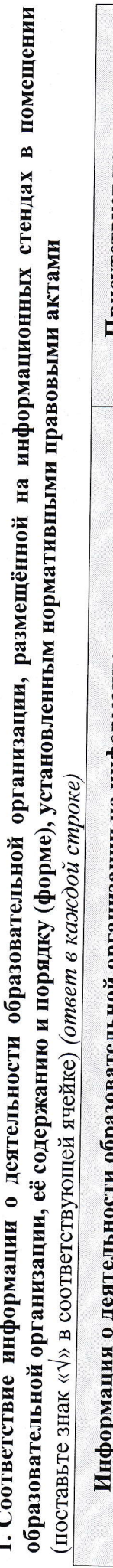

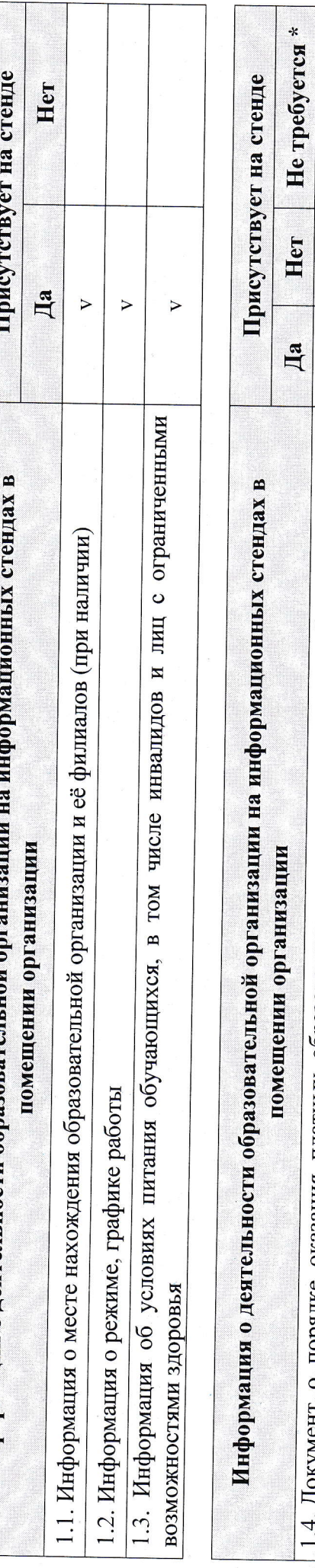

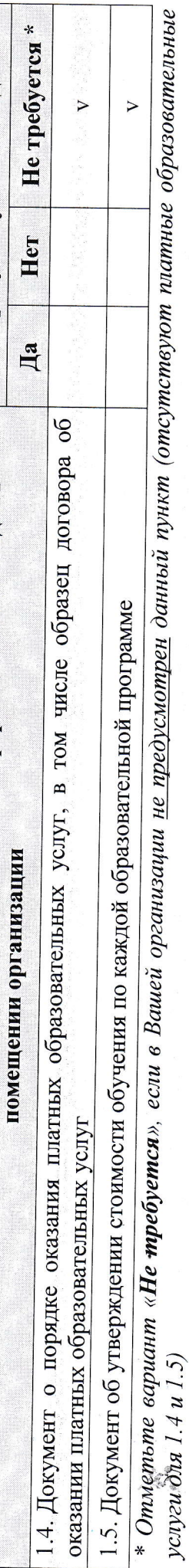

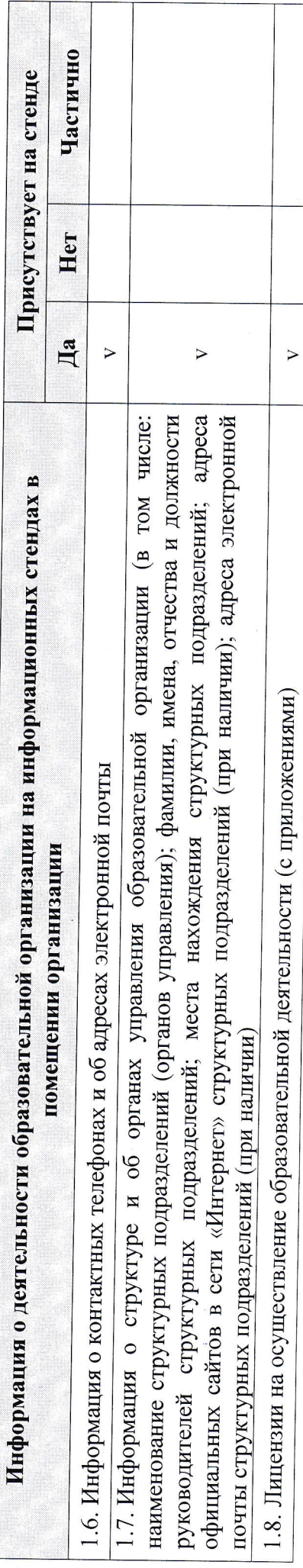

 $1/3$ 

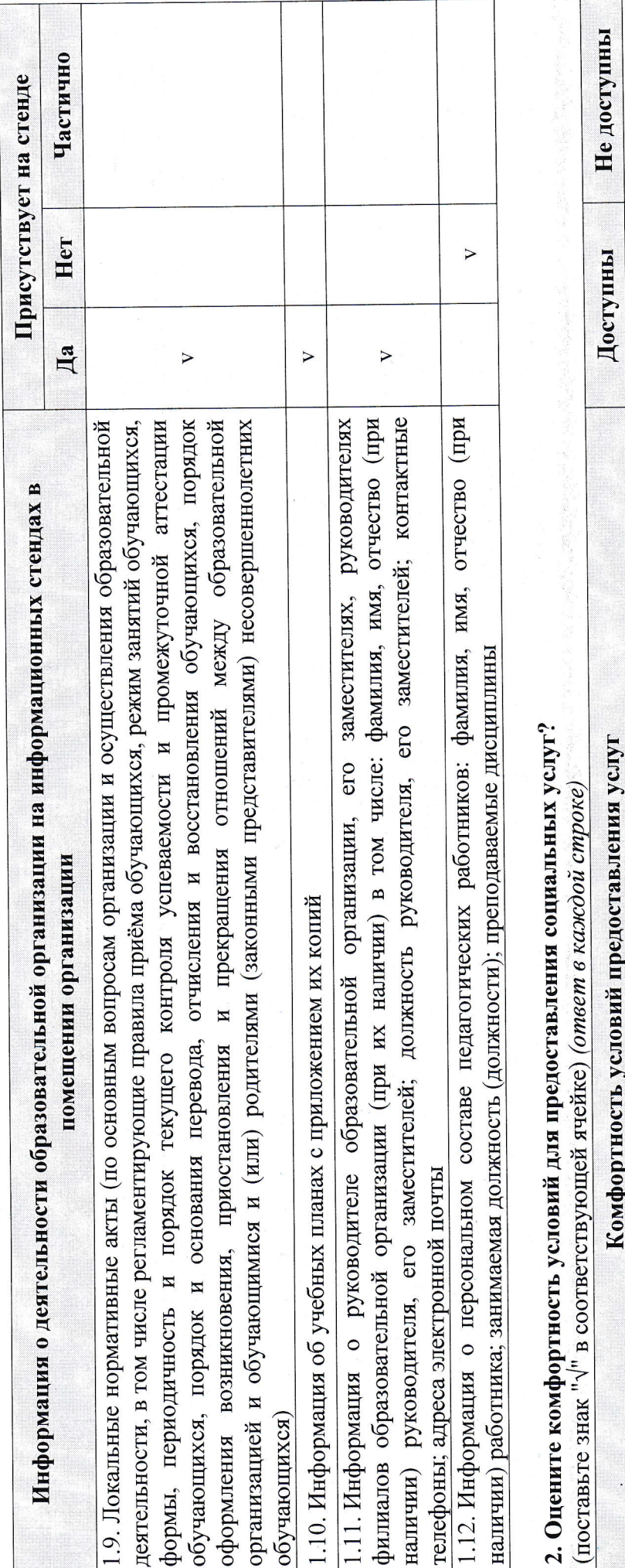

 $\triangleright$ 

 $\triangleright$ 

 $\triangleright$ 

 $\triangleright$ 

2.4. Наличие и доступность санитарно-гигиенических помещений (чистота туалетов, наличие мыла, воды,

2.5. Санитарное состояние помещений образовательной организации (чистота пола, стен, окон и т.д.)

(наличие информационных табличек, схем размещения кабинетов, указателей, сигнальных табло и пр.)

2.1. Напичие комфортной зоны отдыха (ожидания) оборудованной соответствующей мебелью

2.2. Наличие и понятность навигации внутри образовательной организации

2.3. Наличие и доступность питьевой воды

гуалетной бумаги и пр.)

доступности для инвалидов (в том числе детей-инвалидов) и других маломобильных получателей услуг (лиц с нарушением функций 3. Оцените, пожалуйста, насколько помещения и прилегающая территория образовательной организации оборудованы с учетом условий слуха, зрения, использующих для передвижения кресла-коляски) (поставьте знак « $\vee$ » в соответствующей ячейке) (ответ в каждой строке)

 $\triangleright$ 

 $2/3$ 

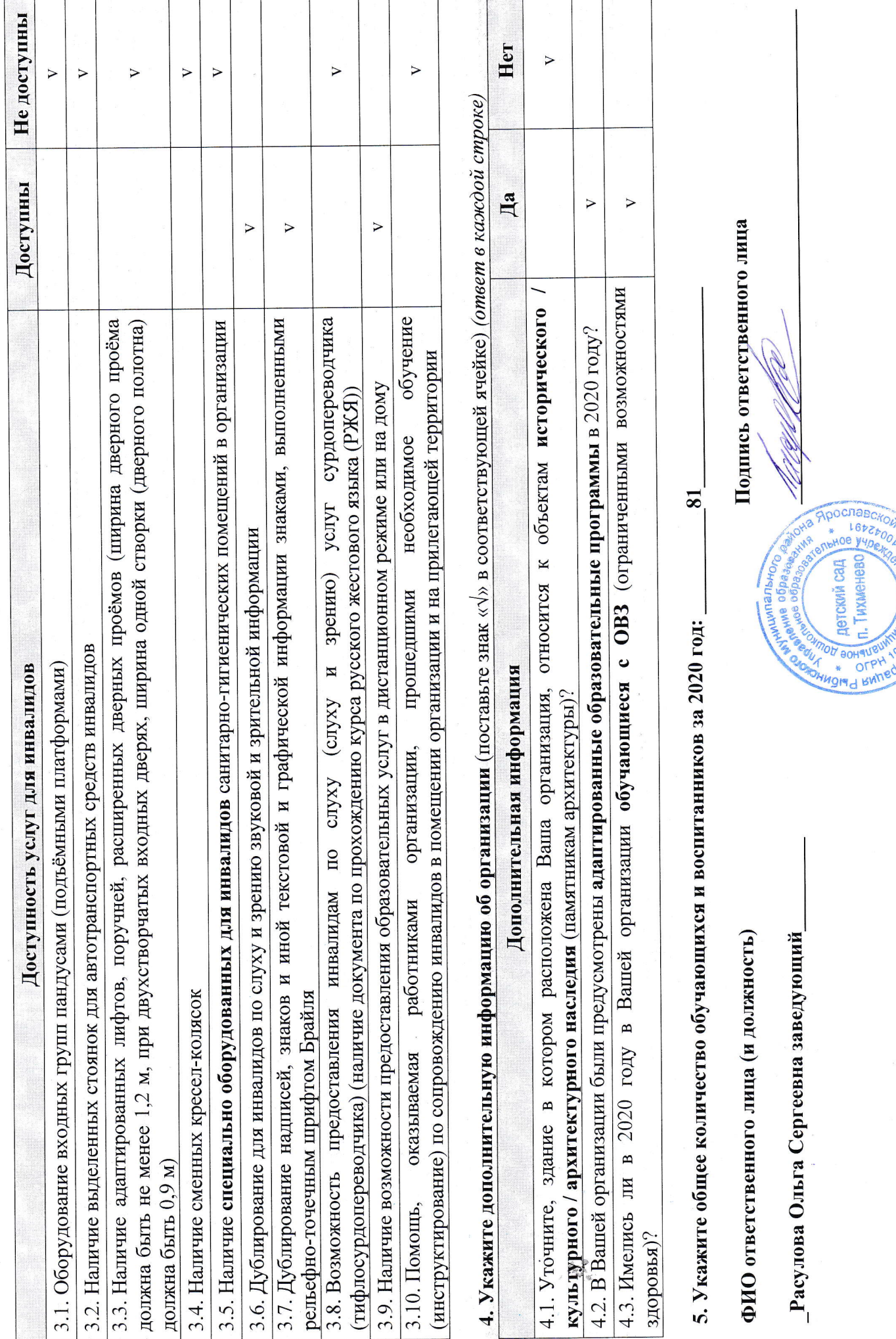

**PLATFOOTIVE & BUTCH** 

S.

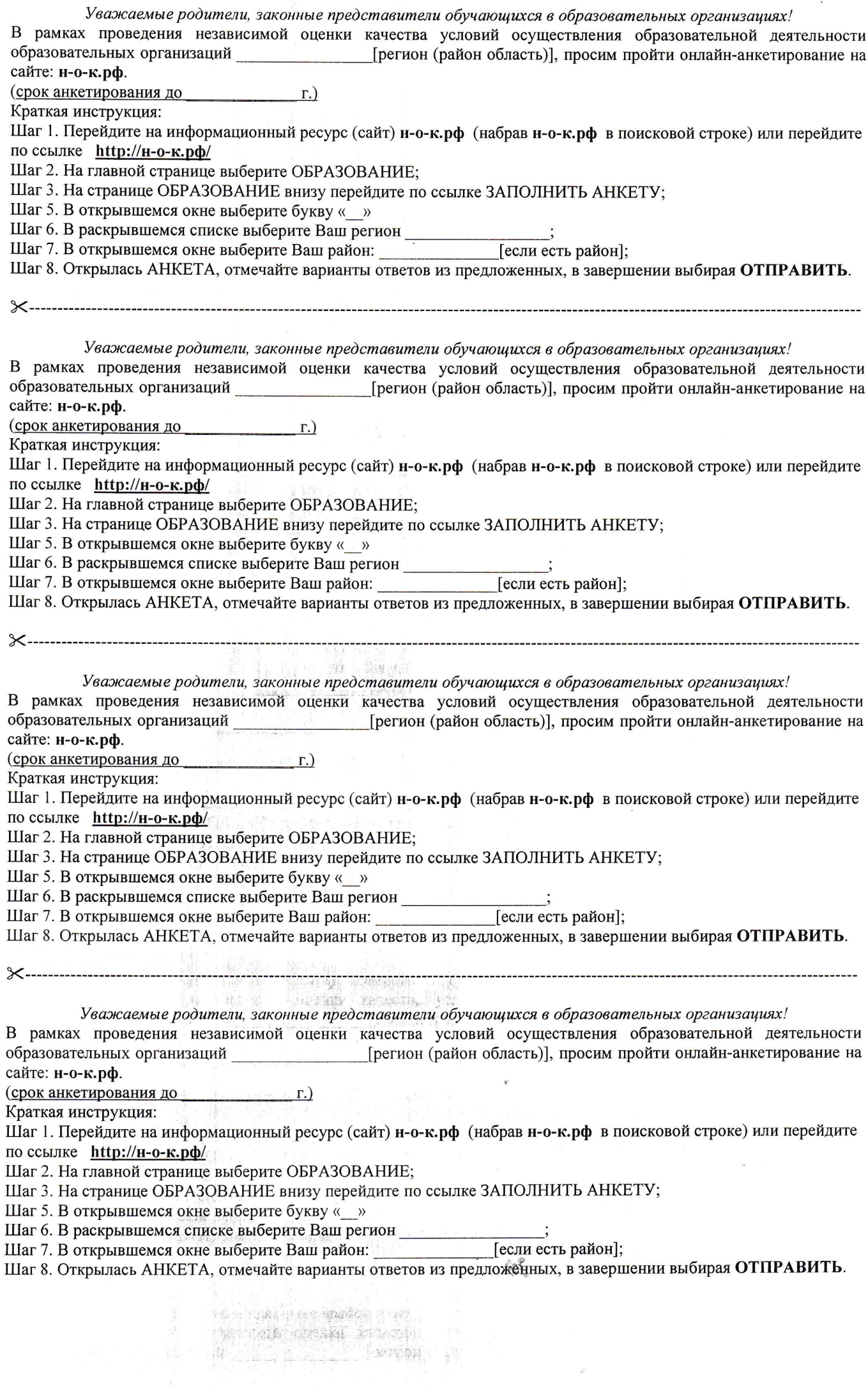

 $\mathcal{L}^{\mathcal{P}}$